#### Virtual File System and Devices

Advanced Operating Systems and Virtualization Alessandro Pellegrini A.Y. 2018/2019

# Virtual File System

- The VFS is a software layer which abstracts the actual implementation of the devices and/or the organization of files on a storage system
- The VFS exposes a *uniform* interface to userspace applications
- Roles of the VFS:
	- Keep track of available filesystem types.
	- Associate (and disassociate) devices with instances of the appropriate filesystem.
	- Do any reasonable generic processing for operations involving files.
	- When filesystem-specific operations become necessary, vector them to the filesystem in charge of the file, directory, or inode in question.

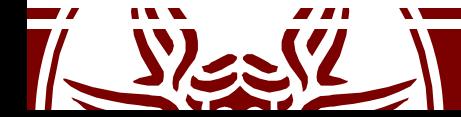

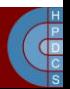

# File System: Representations

- 
- In RAM:<br>— Partial/full representation of the current structure and content of the File System
- 
- On device:<br>- (possibly outdated) representation of the structure and of the content of the File System
- 
- Data access and manipulation:<br>— <u>FS-independent part</u>: interface towards other subsystems within the kernel
	- FS-dependent part: data access/manipulation modules targeted at a specific file system type
- In UNIX: "*everything is a file*"

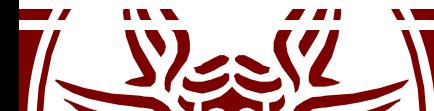

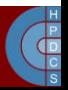

## Connecting the two parts

- Any FS object (dir/file/dev) is represented in RAM via specific data structures
- They keep a reference to the code which correctly talks to the actual device, if any
- The reference is accessed using File System independent APIs by other kernel subsystems
- Function pointers are used to reference actual drivers' functions

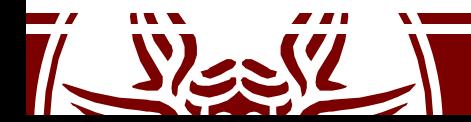

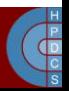

### VFS Global Organization

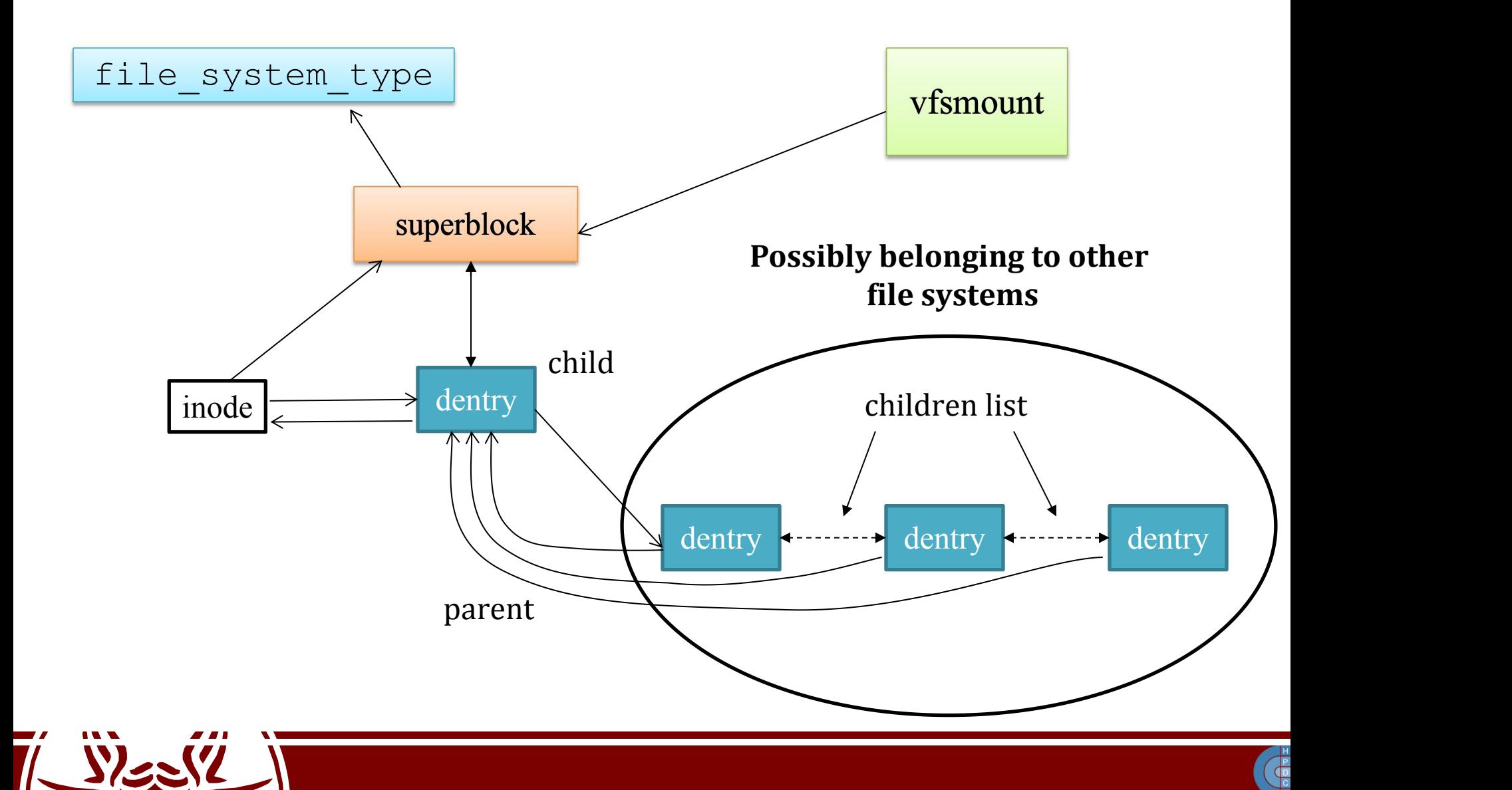

# File system types

- The file system type structure describes a file system (it is defined in include/linux/fs.h)
- It keeps information related to:
	- The file system name
	- A pointer to a function to be executed upon mounting the file system (superblock-read)

```
struct file system type {
 const char *name;
 int fs_flags;
 struct super_block *(*read_super)(struct super_block *
                                                 ,
  void *
, int);
 struct module *owner;
 struct file system type * next;
 struct list head fs supers;
```
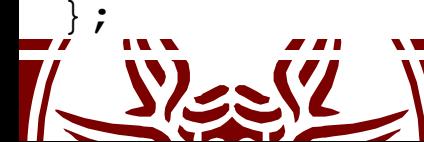

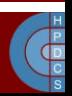

# ramfs

- Ramfs is a very simple filesystem that exports Linux's disk caching mechanisms (the page cache and dentry cache) as a dynamically resizable RAM-based filesystem
- With ramfs, there is no backing store. Files written into ramfs allocate dentries and page cache as usual, but there's nowhere to write them to
- Ramfs can eat up all the available memory
	- tmpfs is a derivative, with size limits
	- only root should be given access to ramfs

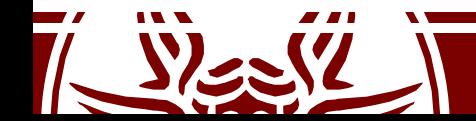

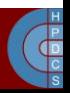

## rootfs

- Rootfs is a special instance of ramfs (or tmpfs, if that's enabled), which is always present in 2.6 systems.
	- It provides an empty root directory during kernel boot
- Rootfs cannot be unmounted
	- This has the same idea behind the fact that init process cannot be killed
	- Rather than checking for empty lists, we always have at least one placeholder
- During kernel boot, another (actual) filesystem is mounted over rootfs

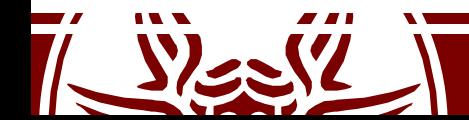

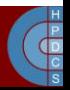

#### vfsmount

```
struct vfsmount
```
 $\{$ struct list head mnt hash; **struct vfsmount \*mnt\_parent; /\*fs we are mounted on \*/** struct dentry \*mnt mountpoint; /\*dentry of mountpoint \*/ *struct dentry \*mnt\_root; /\*root of the mounted tree\*/ struct super\_block \*mnt\_sb; /\*pointer to superblock \*/* **struct list\_head mnt\_mounts; /\*list of children, anchored**

**struct list\_head mnt\_child; /\*and going through their**

**atomic\_t mnt\_count;** *int mnt\_flags;*

```
struct list_head mnt_list;
```
**here \*/ mnt\_child \*/**

**char \*mnt devname;**  $\frac{1}{2}$  /\* Name of device e.g. /dev/dsk/hda1 \*/

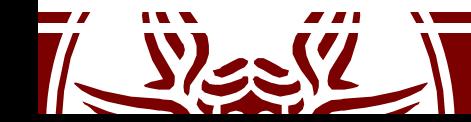

};

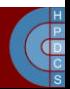

#### struct super block

```
struct super_block {
      struct list head s list; /* Keep this first */……
      unsigned long s blocksize;
      ……
     unsigned long long s_maxbytes; \frac{1}{x} Max file size */<br>struct file system type \frac{1}{x} *s type;
      struct file_system_type *s_type;
      struct super_operations *s_op;
      ……
      struct dentry *s_root;
      ……
      struct list_head s_dirty; /* dirty inodes */
      ……
      union {
            struct minix sb info minix sb;
            struct ext2 sb info ext2 sb;
            struct ext3 sb info ext3 sb;
            struct ntfs sb info ntfs sb;
            struct msdos sb info msdos sb;
            ……
            void *generic sbp;
      } u;
      ……
};
```
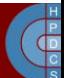

#### struct dentry

```
struct dentry {
     unsigned int dflags;
     ……
     struct inode * d_inode; /* Where the name belongs to */
     struct dentry * d_parent; /* parent directory */
     struct list head d hash; /* lookup hash list */
     ……
     struct list head d child; /* child of parent list */
     struct list_head d_subdirs; /* our children */
     ……
     struct qstr d_name;
     ……
     struct lockref d_lockref; /*per-dentry lock and refcount*/
     struct dentry_operations *d_op;
     struct super block * d sb; /* The root of the dentry tree*/
     ……
     unsigned char d_iname[DNAME_INLINE_LEN]; /* small names */
};
```
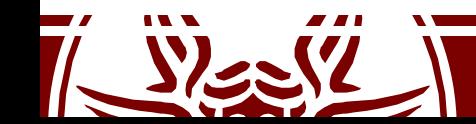

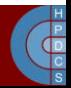

#### struct inode

struct inode {

 $\frac{1}{2}$ ;

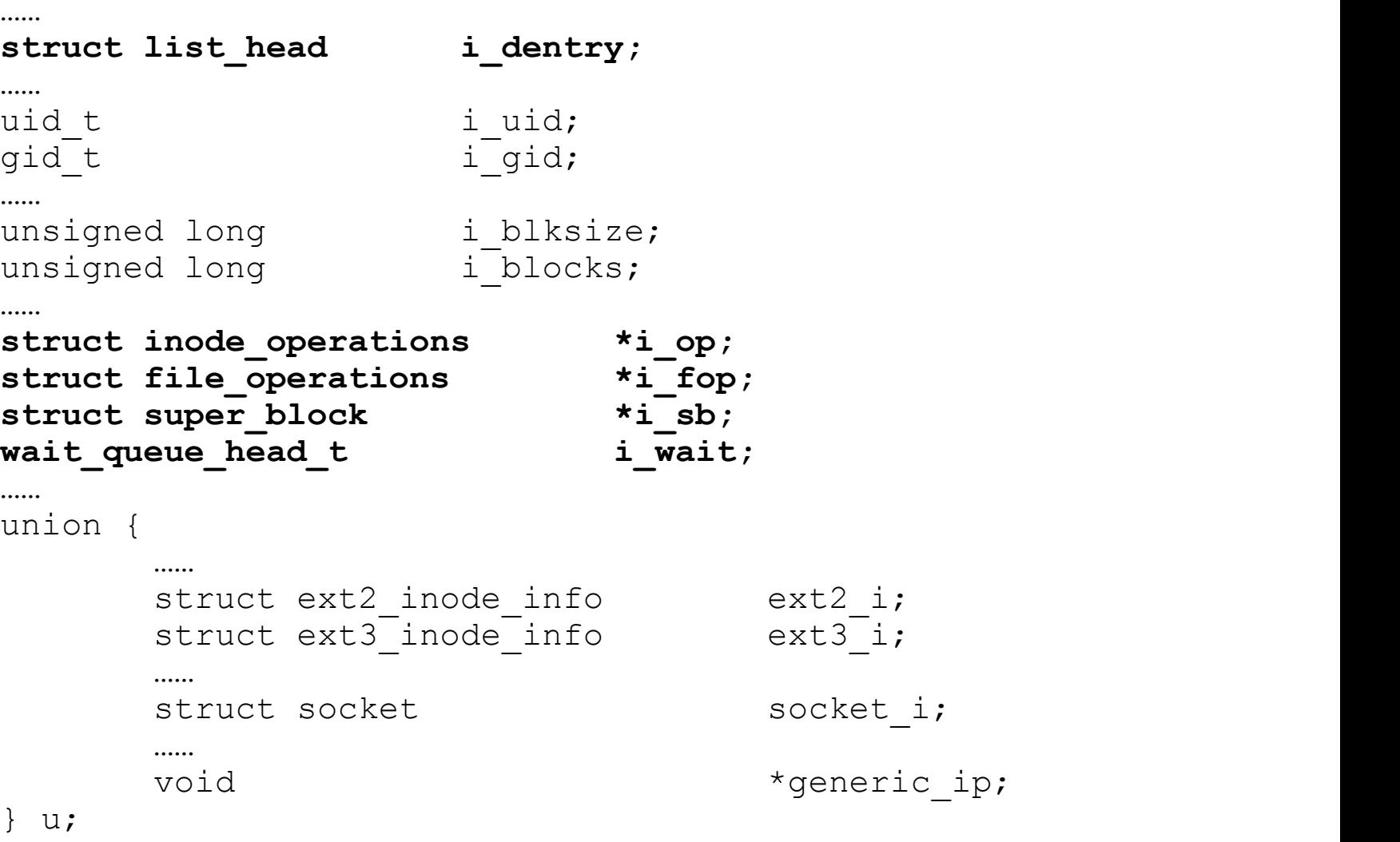

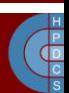

#### VFS and PCBs

- In the PCB, struct fs struct  $*$ fs points to information related to the current directory and the root directory for the associated process
- fs\_struct is defined in include/fs\_struct.h

```
struct fs struct {
     int users;
     spinlock t lock;
     seqcount t seq;
     int umask;
     int in exec;
     struct path root, pwd;
    randomize layout;
                               struct path {
                                 struct vfsmount *mnt;
                                 struct dentry *dentry;
                                randomize layout;
```
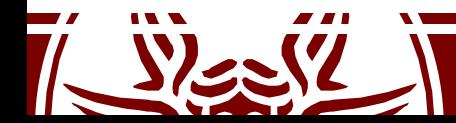

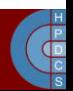

# Superblock operations

- Superblock operations must:
	- Manage statistic of the file system
	- Create and manage i-nodes
	- Flush to the device updated information on the state of the file system
- Some File Systems might not use some operations (think of File Systems in RAM)
- Functions to access statistics are invoked by system calls statfs and fstatfs

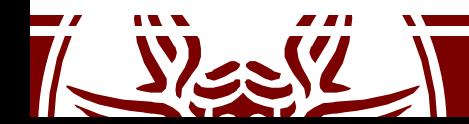

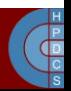

#### struct super operations

• It is defined in include/linux/fs.h

...

```
struct super operations {
  struct inode *(*alloc_inode)(struct super_block *sb);
  void (*destroy inode)(struct inode *);
  void (*read_inode) (struct inode *);
  void (*read_inode2) (struct inode *
, void *) ;
  void (*dirty inode) (struct inode *);
  void (*write_inode) (struct inode *
, int);
  void (*put_inode) (struct inode *);
  void (*delete inode) (struct inode *);
  void (*put_super) (struct super_block *);
  void (*write_super) (struct super_block *);
  int (*sync fs) (struct super block *);
  void (*write super lockfs) (struct super block *);
  void (*unlockfs) (struct super block *);
  int (*statfs) (struct super_block *
, struct statfs *);
```
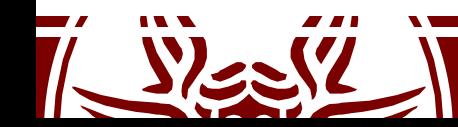

};

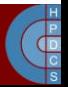

### Ramfs Example

• Defined in fs/ramfs/inode.c and fs/libfs.c

```
int simple statfs(struct dentry *dentry,
                struct kstatfs *buf)
{
  buf->f type = dentry->d sb->s magic;
  buf->f bsize = PAGE SIZE;
  but \rightarrow f namelen = NAME MAX;
  return 0;
}
static const struct super operations ramfs ops = {
  {\sf .stats} = simple statfs,
  .drop inode = generic delete inode,
  .show options = ramfs show options,
};
```
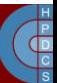

## dentry operations

- They specify non-default operations for manipulating d-entries
- The table maintaining the associated function pointers is defined in include/linux/dcache.h
- For the file system in RAM this structure is not used

```
struct dentry operations {
    int (*d_revalidate)(struct dentry *
, int);
    int (*d_hash) (struct dentry *
, struct qstr *);
    int (*d compare) (struct dentry *,
                                                \mathbf{r}struct qstr *
, struct qstr *);
   void (*d_delete)(struct dentry *);
   void (*d_release)(struct dentry *);
    void (*d_iput)(struct dentry *
, struct inode *);
    \bullet . \bullet . \bullet . The contract of the contract of the contract of the contract of the contract of the contract of the contract of the contract of the contract of the contract of the contract of the contract of the cont
       Removes the pointed i-node (when releasing the dentry)
       Removes the dentry, when the reference counter is set to zero
```
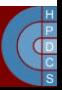

### i-node operations

- They specify i-node related operations
- The table maintaining the corresponding function pointers is defined in include/linux/fs.h

```
struct inode_operations {
 ...
 int (*create) (struct inode *
,struct dentry *
,int);
 struct dentry * (*lookup) (struct inode *
,struct dentry *);
 int (*link) (struct dentry *
,struct inode *
,struct dentry *);
 int (*unlink) (struct inode *
,struct dentry *);
 int (*symlink) (struct inode *
,struct dentry *
,const char *);
 int (*mkdir) (struct inode *
,struct dentry *
,int);
 int (*rmdir) (struct inode *
,struct dentry *);
 int (*mknod) (struct inode *
,struct dentry *
,int,int);
 ...
```
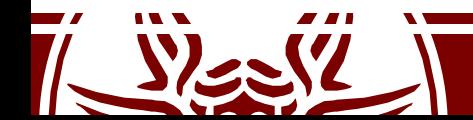

};

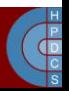

# Pathname Lookup

- When accessing VFS, the path to a file is used as the "key" to access a resource of interest
- Internally, VFS uses inodes to represent a resource of interest
- Pathname lookup is the operation which derives an inode from the corresponding file pathname<br>Pathname lookup *tokenizes* the string:
- -
	- the passed string is broken into a sequence of filenames<br>- everything must be a directory, except for the last component
- -
	-
	-
	-
	-
- Several aspects to take into account:<br>
 Filesystem mount points<br>
 Access rights<br>
 Symbolic links (and circular references)<br>
 Automount<br>
 Namespaces (more on this later)<br>
 Concurrency (while a process is navigating, changes)

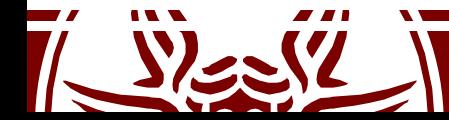

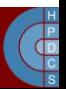

## Pathname Lookup

- Implemented in fs/namei.c
- main functions are  $vfs$  path lookup(), filename lookup() and path\_lookupat()
- Path walking relies on the namei data structure (only some members are shown):

```
struct nameidata {
  struct path path;
  struct qstr last;
  struct path root;
  struct inode *inode; /* path.dentry.d inode */
  unsigned int flags;
Lookup operation flags\text{unsigned depth} \text{;} \longrightarrow \text{current level of synthink navigation}} randomize layout;
                             \rightarrow Increments the refcount of dentry & inode
```
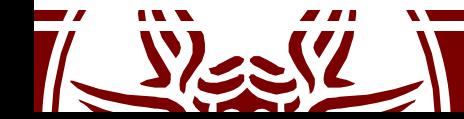

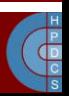

# Pathname Lookup

- Lookup operation flags drive the pathname lookup behavior:
- Some flags are:
	- LOOKUP FOLLOW: If the last component is a symlink, follow it
	- LOOKUP DIRECTORY: The last component must be a directory
	- LOOKUP AUTOMOUNT: Ensures that, if the final component is an automount
	- point, then the mount is triggered
	- LOOKUP PARENT: Used to access next-to-last component of the path (e.g., for file creation)
	- LOOKUP OPEN: The intent is to open a file
	- LOOKUP CREATE: The intent is to create a file
	- LOOKUP EXCL: The intent is to access exclusively  $\frac{1}{2}$
- For further (and more comprehensive) description:
	- Documentation/filesystems/path-lookup.rst
	- Documentation/filesystems/path-lookup.txt

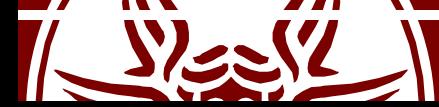

Not directly used by VFS, but made available to the underlying filesystem

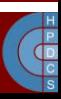

### The mount () system call

int mount(const char \*source, const char \*target, const char \*filesystemtype, unsigned long mountflags, const void \*data);

- MS NOEXEC: Do not allow programs to be executed from this file system.
- MS NOSUID: Do not honour set-UID and set-GID bits when executing programs from this file system.
- MS RDONLY: Mount file system read-only.
- MS REMOUNT: Remount an existing mount. This allows you to change the mountflags and data of an existing mount without having to unmount and remount the file system. source and target should be the same values specified in the initial mount () call; filesystem type is ignored.
- MS SYNCHRONOUS: Make writes on this file system synchronous (as though the  $\circ$  SYNC flag to open (2) was specified for all file opens to this file system).

#### Mount Points

- Directories selected as the target for the mount operation become a "mount point"
- This is reflected in struct dentry by setting in d flags the flag DCACHE\_MOUNTED
- Any path lookup function ignores the content of mount points (namely the name of the dentry) while performing pattern matching

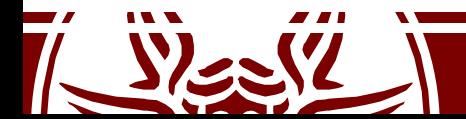

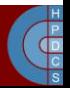

## File descriptor table

• The PCB has a member struct files struct \*files which points to the descriptor table defined in include/linux/fdtable.h:

```
struct files_struct {
      atomic_t count;
      bool resize in progress;
      wait queue \overline{h}ead t resize wait;
      struct fdtable __rcu *fdt;
      struct fdtable fdtab;
      spinlock_t file_lock ____cacheline_aligned_in_smp;
      unsigned int next_fd;
      unsigned long close on exec init[1];
      unsigned long open \overline{f}ds init[1];
      unsigned long full fds bits init[1];
      struct file rcu \times fd array[NR OPEN DEFAULT];
};
```
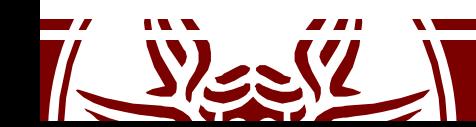

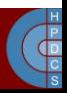

#### struct fdtable

struct fdtable { unsigned int max\_fds; **struct file \_\_rcu \*\*fd unsigned long \*close\_on\_exec; unsigned long \*open\_fds;** unsigned long \*full fds bits; struct rcu head rcu; bitmaps

 $\}$ ;

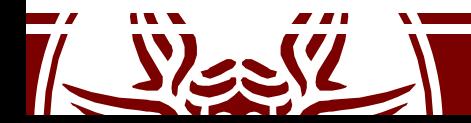

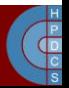

#### struct file

#### struct file {

struct path filled filled filled filled filled the struct in ode  $*$  filled filled  $*$  filled  $*$  filled filled filled filled filled filled filled filled filled filled filled filled filled filled filled filled filled fille **struct inode \*f\_inode; const struct file\_operations \*f\_op;** spinlock t f lock; atomic\_long\_t<br>unsigned int filags; unsigned int fmode t fmode; **struct mutex f\_pos\_lock; loff\_t f\_pos;** struct fown struct f owner; **const struct cred \*f\_cred;**

 $\bullet$  .  $\bullet$  . The contract of the contract of the contract of the contract of the contract of the contract of the contract of the contract of the contract of the contract of the contract of the contract of the contract of

}

struct address space \*f mapping; errseq t f wb err;

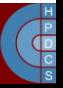

# Opening a file

- do sys open() in fs/open.c is logically  $divided$  in two parts:
	- First, a file descriptor is allocated (and a suitable struct file is allocated)
	- The second relies on an invocation of the intermediate function struct file \*do\_filp\_open(int dfd, struct filename \*pathname, const struct open  $flags *op)$  which returns the address of the struct file associated with the opened file

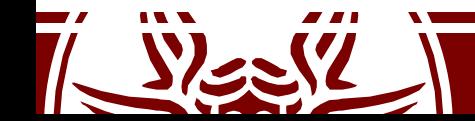

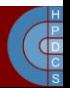

#### do\_sys\_open()

long do sys open(int dfd, const char \_\_user \*filename, int flags, umode\_t mode) { struct filename \*tmp;

```
tmp = getname(filename);
if (IS_ERR(tmp))
      return PTR_ERR(tmp);
```
}

```
fd = get_unused_fd_flags(flags);
if (fd >= 0) {
     struct file *f = do_filp_open(dfd, tmp, &op);
     if (IS_ERR(f)) {
           put_unused_fd(fd);
           fd \equiv PTR ER(F);} else {
           fsnotify_open(f);
           fd insta\overline{1}l(fd, f);}
}
putname(tmp);
return fd;
```
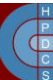

### Kernel Pointers and Errors

• From include/linux/err.h

```
#define IS ERR VALUE(x) unlikely((unsigned long)(void *)(x) >=
                           (unsigned long)-MAX_ERRNO)
static inline void * must check ERR PTR(long error) {
      return (void *) error;
}
static inline long must check PTR ERR( force const void *ptr) {
      return (long) ptr;
}
static inline bool must check IS ERR( force const void *ptr) {
      return IS ERR VALUE((unsigned long)ptr);
}
```
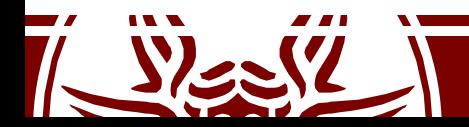

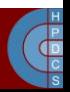

# Closing a file

- The close () system call is defined in  $fs$ /open.c as:
	- SYSCALL\_DEFINE1(close, unsigned int, fd)
- This function basically calls (in  $fs/file.c)$ :

int close fd(struct files struct \*files, unsigned fd)

- $close\;fd():$ 
	- Closes the file descriptor by calling into put\_unused\_fd();
	- Callsfilp\_close(struct file \*filp, fl\_owner\_t id), defined in fs/open.c, which flushing the data structures associated with the file (struct file, dentry and i node)

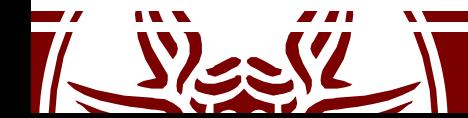

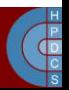

#### \_\_close\_fd()

```
int close fd(struct files struct *files, unsigned fd)
{
      struct file *file;
      struct fdtable *fdt;
      spin lock(&files->file lock);
      fdt = files_fdtable(files);
      if (fd >= fdt->max fds)
             goto out_unlock;
      file = fdt->fd[fd];
      if (!file)
             goto out_unlock;
      rcu_assign_pointer(fdt->fd[fd], NULL);
      __put_unused_fd(files, fd);
      spin_unlock(&files->file_lock);
      return filp close(file, files);
out unlock:
      spin_unlock(&files->file_lock);
      return -EBADF;
}
```
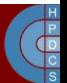

#### put unused fd()

static void put unused fd(struct files struct \*files, unsigned int fd) {

struct fdtable  $*fdt = files fdtable(files);$ 

**\_\_clear\_open\_fd(fd, fdt); if (fd < files->next\_fd) files->next\_fd = fd;** Traditional Unix FD management is implemented here

static inline void clear open fd(unsigned int fd, struct fdtable \*fdt) {

**\_\_clear\_bit(fd, fdt->open\_fds); \_\_clear\_bit(fd / BITS\_PER\_LONG, fdt->full\_fds\_bits);** }

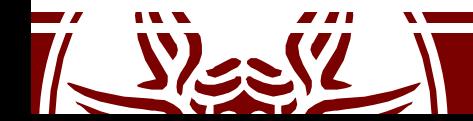

}

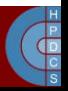

#### The write () system call

Defined in fs/read write.c

```
SYSCALL DEFINE3(write, unsigned int fd, const char user
*
, buf, size_t, count) {
     struct fd f = fdget_pos(fd);
     ssize t ret = -EBADF;if (f.file) {
           loff_t pos = file_pos_read(f.file);
           ret = vfs_write(f.file, buf, count, &pos);
           if (ret >= 0)
                 file_pos_write(f.file, pos);
           fdput_pos(f);
      }
     return ret;
\} is the set of \overline{a}file->f_op->write(file, p, count, pos)
                                            Calls the file ops
```
#### The read() system call

• Defined in fs/read write.c

```
SYSCALL DEFINE3(read, unsigned int, fd, char user *,
                                                 \mathbf{r}buf, size t, count) {
     struct fd f = fdget pos(fd);
     ssize t ret = -EBADE;if (f.file) {
           left t pos = file pos read(f.file);
           ret = vfs_read(f.file, buf, count, &pos);
           if (ret >= 0)
                file_pos_write(f.file, pos);
           fdput_pos(f);
     }
     return ret;
}
```
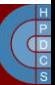

# proc File System

- An in-memory file system which provides information on:
	- Active programs (processes)
	- The whole memory content
	- Kernel-level settings (e.g. the currently mounted modules)
- Common files on proc are:
	- $\epsilon$  cpuinfo contains the information established by the kernel about the processor at boot time, e.g., the type of processor, including variant and features.
	- kcore contains the entire RAM contents as seen by the kernel.
	- meminfo contains information about the memory usage, how much of the available RAM and swap space are in use and how the kernel is using them.
	- version contains the kernel version information that lists the version number, when it was compiled and who compiled it.

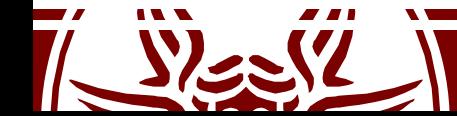

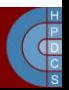

# proc File System

- net/ is a directory containing network information.
- net/dev contains a list of the network devices that are compiled into the kernel. For each device there are statistics on the number of packets that have been transmitted and received.
- net/route contains the routing table that is used for routing packets on the network.
- net/snmp contains statistics on the higher levels of the network protocol.
- $self / contains information about the current process. The contents$ are the same as those in the per-process information described later.

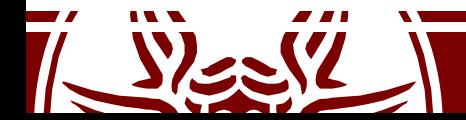

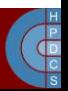
# proc File System

- pid/ contains information about process number *pid*. The kernel maintains a directory containing process information for each process.
- pid/cmdline contains the command that was used to start the process (using null characters to separate arguments).
- pid/cwd contains a link to the current working directory of the process.
- pid/environ contains a list of the environment variables that the process has available.
- pid/exe contains a link to the program that is running in the process.
- pid/fd/ is a directory containing a link to each of the files that the process has open.
- pid/mem contains the memory contents of the process.
- pid/stat contains process status information.
- pid/statm contains process memory usage information.
- All based on the global array tgid base stuff

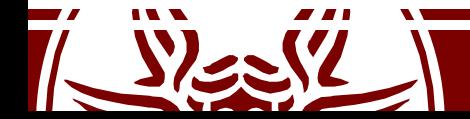

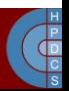

### Core data structures for proc

• proc/pid is represented using the data structure defined in fs/proc/internal.h

};

```
struct proc dir entry {
      unsigned short low_ino;
      unsigned short namelen;
      const char *name;
      mode_t mode;
      nlink t nlink; uid t uid; gid t gid;
      unsigned long size;
      struct inode_operations * proc_iops;
      struct file_operations * proc_fops;
       \bullet . \bullet . \bullet . The contract of the contract of the contract of the contract of the contract of the contract of the contract of the contract of the contract of the contract of the contract of the contract of the cont
      read_proc_t *read_proc;
      write_proc_t *write_proc;
       \bullet . \bullet . \bullet . The contract of the contract of the contract of the contract of the contract of the contract of the contract of the contract of the contract of the contract of the contract of the contract of the cont
```
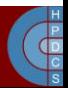

# The Sysfs File System (since 2.6)

- Similar in spirit to proc, mounted to /sys
- It is an alternative way to make the kernel export information (or set it) via common I/O operations
- Very simple API, more clear structuring

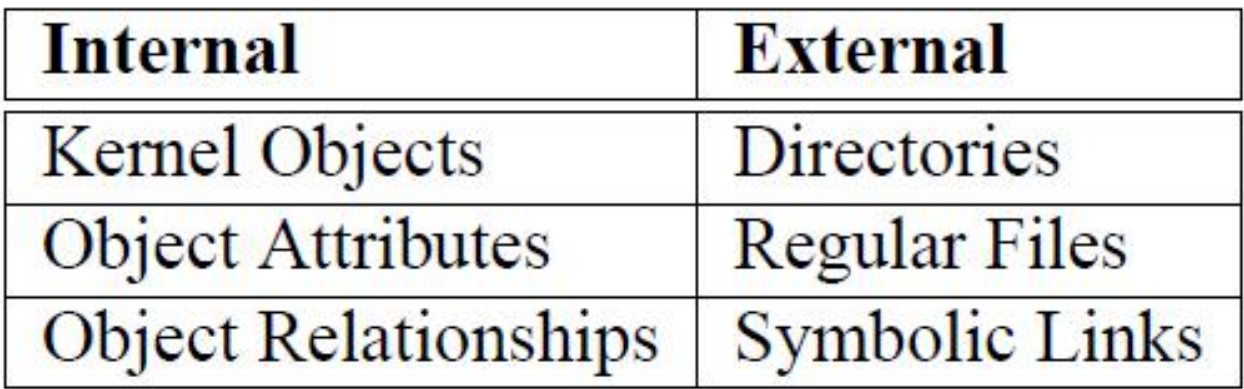

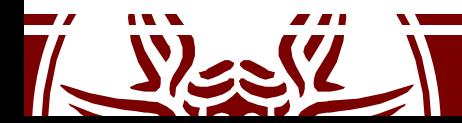

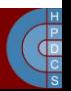

## Sysfs Core API

int sysfs create file (struct kobject  $*$ , const struct attribute  $*)$ ;

void sysfs remove file (struct kobject  $*$ , const struct attribute  $*)$ ;

int sysfs update file (struct kobject  $*$ , const struct attribute  $*)$ ;

```
struct attribute {
    char
                       *name;
    struct module
                       *owner;
    mode t
                       mode;
\};
```
The owner field may be set by the caller to point to the module in which the code to manipulate the attribute exists

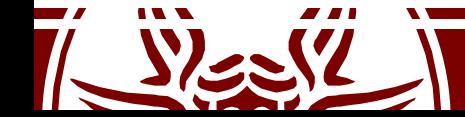

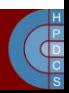

# Kernel Objects (*knobs*)

- Kobjects don't live on their own: they are embedded into objects (think of struct cdev)
- They keep a reference counter  $(kr \in f)$

void kobject init(struct kobject \*kobj); int kobject set name(struct kobject \*kobj, const char \*format, ...);

struct kobject \*kobject\_get(struct kobject  $*kobj);$ 

void kobject put(struct kobject \*kobj);

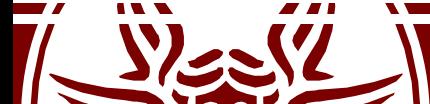

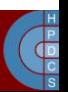

#### struct kobject

struct kobject { const char \*name; struct list head entry; struct kobject \*parent; struct kset \*kset; struct kobj type \*ktype; struct kernfs node \*sd; /\* sysfs directory entry \*/ struct kref kref;

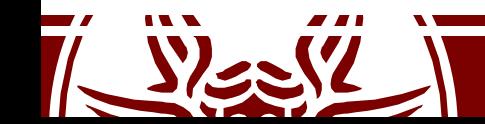

};

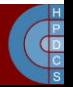

#### struct kobj\_type

struct kobj\_type { void (\*release)(struct kobject \*); struct sysfs ops \*sysfs ops; struct attribute \*\*default attrs; };

• A specific object type is defined in terms of the sysfs ops to be executed on it, the defaul attributes (if any), and the release function

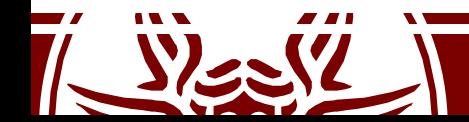

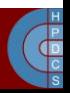

# Sysfs Read/Write Operations

• These operations are defined in the kobject thanks to the struct kobj type \*ktype member: – struct kobject->ktype->sysfs\_ops

```
struct sysfs_ops {
        /* method invoked on read of a sysfs file */ssize t (*show) (struct kobject *kobj,
                         struct attribute *attr,
                         char *buffer);
        /* method invoked on write of a sysfs file */ssize t (*store) (struct kobject *kobj,
                          struct attribute *attr,
                          const char *buffer,
                          size t size);
```
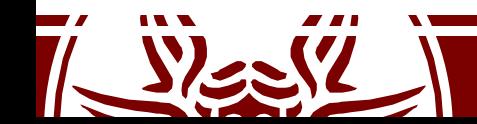

};

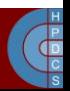

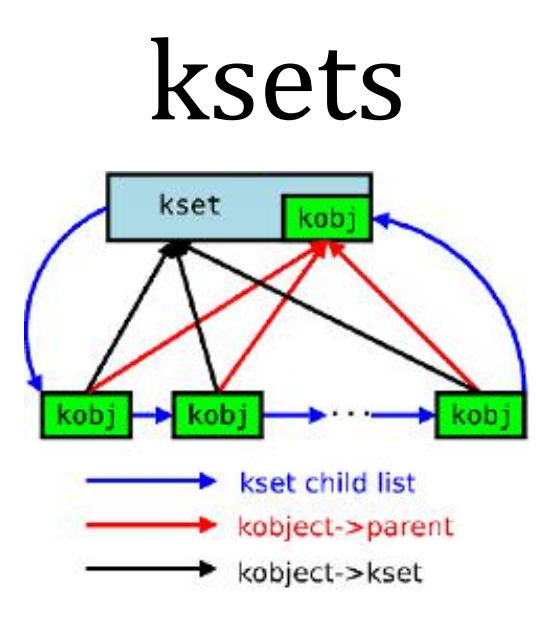

void kset init(struct kset \*kset); int kset add(struct kset \*kset); int kset register(struct kset \*kset); void kset unregister(struct kset \*kset); struct kset \*kset get(struct kset \*kset); void kset put(struct kset \*kset); kobject\_set\_name(my\_set->kobj, "The name");

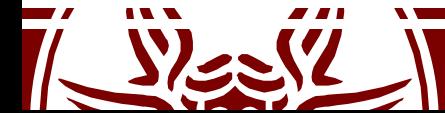

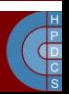

# Hooking into Sysfs

- When a kobject is created it does not immediately appear in Sysfs
- It has to be explicitly added (although the operation can fail):
	- int kobject\_add(struct kobject  $*kobj);$
- To remove a kobject from Sysfs: – void kobject\_del(struct kobject  $*kobj)$ ;

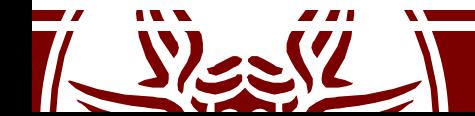

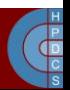

# Device Management

- Any number of devices can be connected to a machine
- The type of devices can also vary significantly
- Everything in Unix is a file: – There should be a way to link devices to VFS
- In the end, the management of a device must be carried out by its driver
	- A physical device could eventually generate interrupts

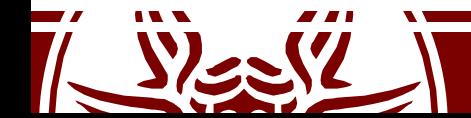

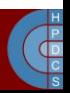

## Device Numbers

- Each device is associated with a couple of numbers: MAJOR and MINOR
- MAJOR is the key to access the device driver as registered within a *driver database*
- MINOR identifies the actual instance of the device driven by that driver (this can be specified by the driver programmer)
- There are different tables to register devices, depending on whether the device is a *char device* or a *block device*:
	- fs/char\_dev.c for char devices
	- fs/block\_dev.c for block devices
- In the above source files we can also find device-independent functions for accessing the actual driver

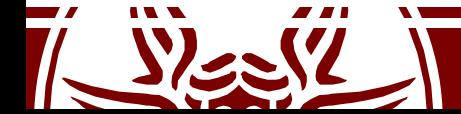

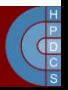

# Identifying Char and Block Devices

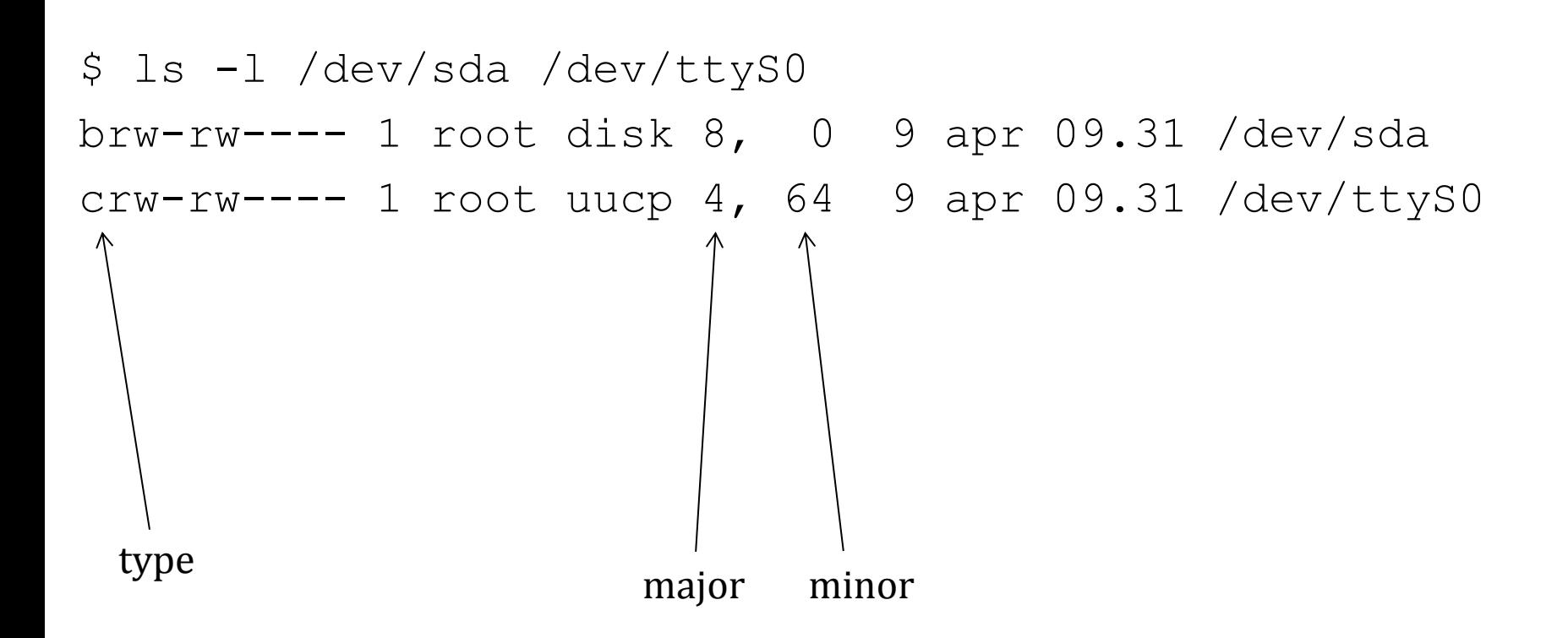

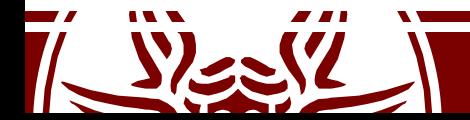

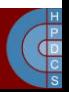

## Major and Minor Numbers

\$ ls -l /dev/sd\* brw-rw---- 1 root disk/8, 0\ 9 apr 09.31 /dev/sda brw-rw---- 1 root disk 8, 1 9 apr 09.31 /dev/sda1 brw-rw---- 1 root disk**\**8, 2*|* 9 apr 09.31 /dev/sda2

Same driver, different disks or partitions

- The same major can be given to both a character and a block device!
- Numbers are "assigned" by the Linux Assigned Names and Numbers Authority (http://lanana.org/) and kept in Documentation/devices.txt.
- Defines are in include/uapi/linux/major.h

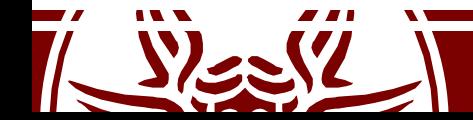

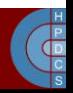

## The Device Database

- Char and Block devices behave differently, but they are organized in identical databases which are handled as hashmaps
- They are referenced as cdev map and bdev map

```
struct kobj_map {
     struct probe {
          struct probe *next;
          dev_t dev;
          unsigned long range;
          struct module *owner;
          kobj_probe_t *get;
          int (*lock) (dev t, void *);
          void *data;
     } *probes[255];
     struct mutex *lock;
};
                                   hasing is done as:
                                   major % 255
```
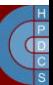

#### The Device Database

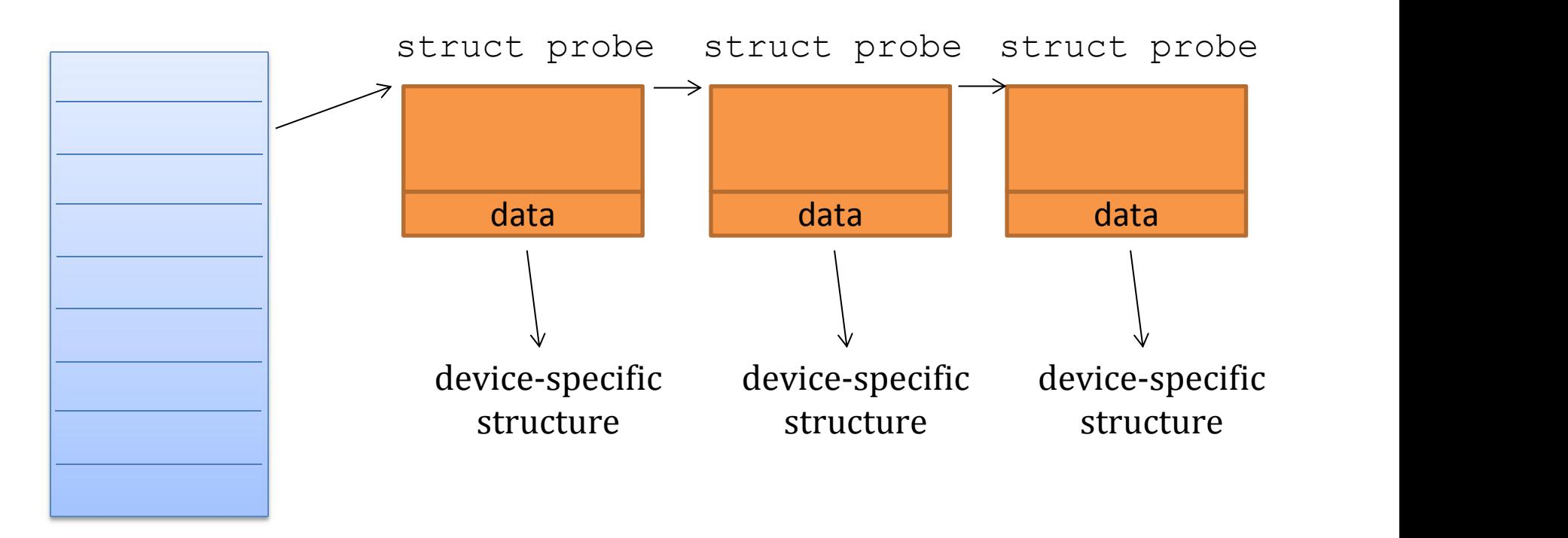

[b,c]dev map

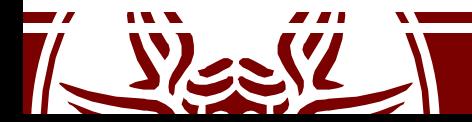

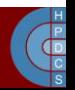

## Device Numbers Representation

• The dev  $t$  type keeps both the major and the minor (in include/linux/types.h) typedef u32 kernel dev t;

typedef kernel dev t dev t;

In linux/kdev t.h we find facilities to manipulate it:

#define MINORBITS 20

```
#define MINORMASK ((1U << MINORBITS) - 1)
```

```
#define MAJOR(dev) ((unsigned int) ((dev) >> MINORBITS))
```

```
#define MINOR(dev) ((unsigned int) ((dev) & MINORMASK))
```

```
#define MKDEV(ma,mi) (((ma) << MINORBITS) | (mi))
```
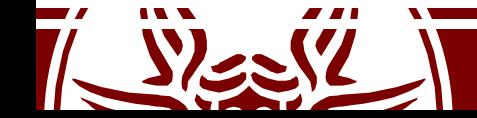

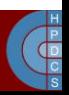

#### struct cdev

#### struct cdev {

#### **struct kobject kobj;** struct module \*owner; **const struct file\_operations \*ops; struct list\_head list;** dev t dev; unsigned int count; randomize layout;

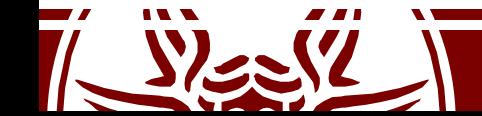

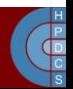

## Char Devices Range Database

- Defined in fs/char\_dev.c
- Used to manage device number allocation to drivers

#define CHRDEV MAJOR HASH SIZE 255 static struct char device struct { struct char device struct \*next; unsigned int major; unsigned int baseminor; int minorct; char name[64]; **struct cdev \*cdev;**

} \*chrdevs[CHRDEV\_MAJOR\_HASH\_SIZE];

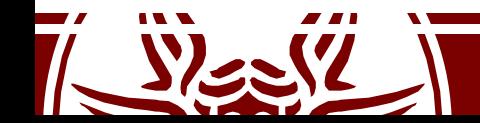

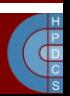

# Registering Char Devices

- $\text{Linux}/\text{fs}$ .h provides the following wappers to register/deregister a driver:
	- int register\_chrdev(unsigned int major, const char \*name, **struct file\_operations** \*fops): registration takes place onto the entry at displacement MAJOR (0 means the choice is up o the kernel). The actual MAJOR number is returned
	- int unregister\_chrdev(unsigned int major, const char \*name): releases the entry at displacement MAJOR
- They map to actual operations in  $fs/char$  dev.c:
	- int register chrdev(unsigned int major, unsigned int baseminor, unsigned int count, const char \*name, const **struct file\_operations** \*fops)
	- void unregister chrdev(unsigned int major, unsigned int baseminor, unsigned int count, const char \*name)

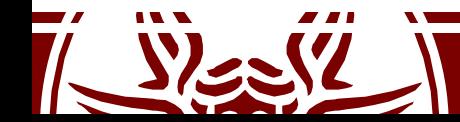

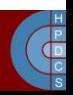

#### struct file operations

```
• It is defined in include/linux/fs.h
struct file operations {
     struct module *owner;
      loff_t (*llseek) (struct file *
, loff_t, int);
      ssize_t (*read) (struct file *
, char *
, size_t, loff_t *);
      ssize_t (*write) (struct file *
, const char *
, size_t, loff_t
*);
      int (*readdir) (struct file *
, void *
, filldir_t);
      unsigned int (*poll) (struct file *
, struct poll_table_struct
\star);
      int (*ioctl) (struct inode*
, struct file *
, unsigned int,
                 unsigned long);
      int (*mmap) (struct file *
, struct vm_area_struct *);
      int (*open) (struct inode *
, struct file *);
      int (*flush) (struct file *);
      int (*release) (struct inode *
, struct file *);
```
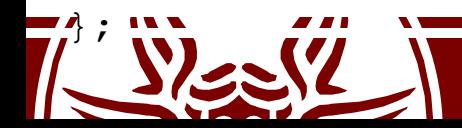

...

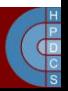

# Registering Device Numbers

- A driver might require to *register* or *allocate* a range of device numbers
- API are in  $fs/char$  dev.c and exposed in include/linux/fs.h
- int register chrdev region(dev t from, unsigned count, const char \*name)  $-$  Major is specified in  $from$
- int alloc chrdev region(dev t \*dev, unsigned baseminor, unsigned count, const char \*name)
	- $-$  Major and first minor are returned in dev

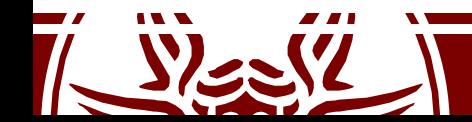

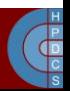

## Block Devices

- The structure corresponding to cdev for a block device is struct gendisk in include/linux/genhd.h struct gendisk { int major; /\* major number of driver \*/ int first minor; int minors; /\* maximum number of minors, =1 for \* disks that can't be partitioned. \*/ char disk name[DISK NAME LEN];/\* name of majordriver \*/ ... **const struct block\_device\_operations \*fops; struct request\_queue \*queue;** };
- In block/genhd.c we find the following functions to register/deregister the driver:

```
int register blkdev(unsigned int major, const
char * name, struct block device operations *bdops)
```
int unregister blkdev(unsigned int major, const char \* name)

#### struct block device operations

• It is defined in include/linux/fs.h

struct block device operations {

```
int (*open) (struct inode *
, struct file *);
 int (*release) (struct inode *
, struct file *);
 int (*ioctl) (struct inode *
, struct file *
                                   \mathbf{r}unsigned, unsigned long);
 int (*check media change) (kdev t);
 int (*revalidate) (kdev t);
 struct module *owner;
};
```
- 
- There is nothing here to read and write from the device!

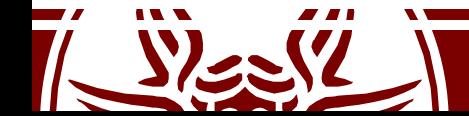

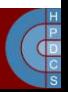

#### Read/Write on Block Devices

- For char devices the management of read/write operations is in charge of the device driver
- This is not the same for block devices
- read/write operations on block devices are handled via a single API related to buffer cache operations
- The actual implementation of the buffer cache policy will determine the real execution activities for block device read/write operations

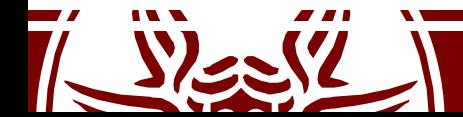

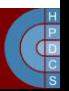

#### Request Queues

- Request queues (strategies in UNIX) are the way to operate on block devices
- Requests encapsulate optimizations to manage each specific device (e.g. via the *elevator algorithm*)
- The Request Interface is associated with a queue of pending requests towards the block device

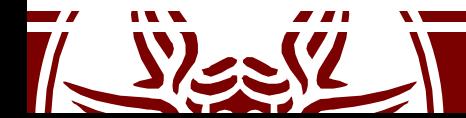

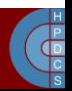

#### Linking Devices and the VFS

- The member umode t i mode in struct inode tells the type of the i-node:
	- directory
	- file
	- char device
	- block device
	- (named) pipe
- The kernel function sys mknod() creates a generic i-node
- If the i-inode represents a device, the operations to manage the device are retrieved via the device driver database
- In particular, the i-node has the dev  $t$  i rdev member

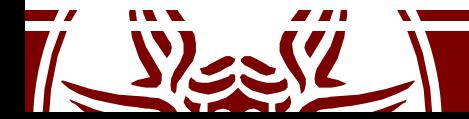

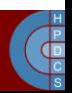

#### The mknod() System Call

int mknod(const char \*pathname, mode t mode, dev t dev)

- mode specifies permissions and type of node to be created
- Permissions are filtered via the umask of the calling process (mode & umask)
- Different macros can be used to define the node type: S IFREG, S IFCHR, S IFBLK, S IFIFO
- When using S IFCHR or S IFBLK, the parameter dev specifies Major and Minor numbers of the device file to create, otherwise it is a don't care

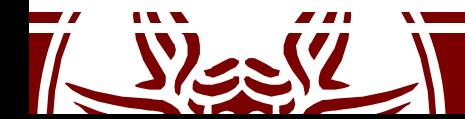

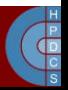

# Opening Device Files

- In fs/devices.c there is the generic chrdev\_open() function
- This function needs to find the dev-specific file operations
- Given the device, number, kobject lookup() is called to find a corresponding  $k$ object
- From the kobject we can navigate to the corresponding cdev
- The device-dependent file operations are then in cdev->ops
- This information is then cached in the i-node

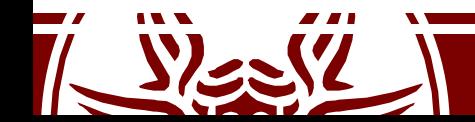

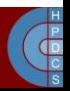

# i-node to File Operations Mapping

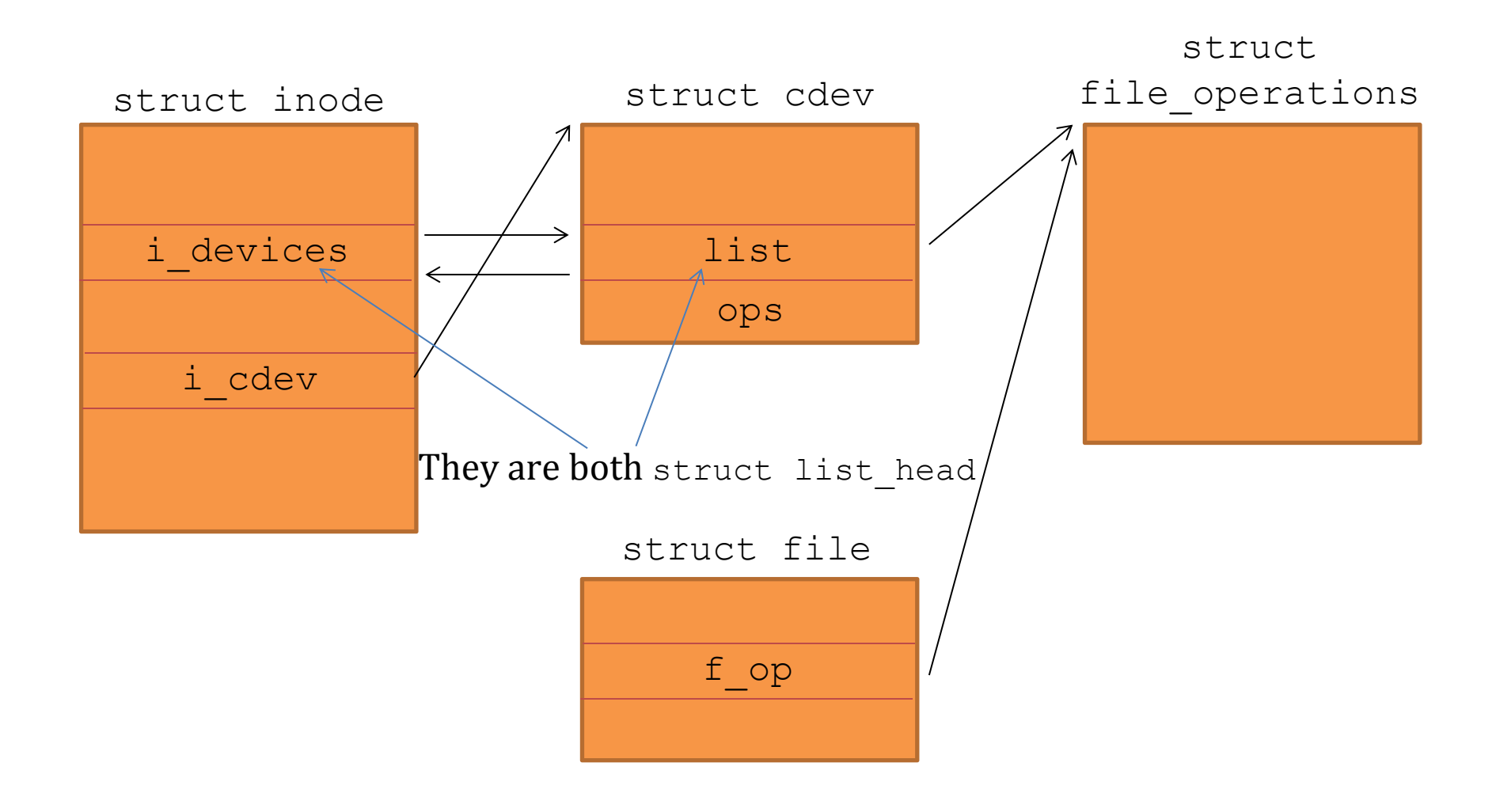

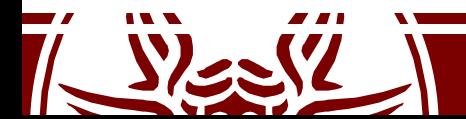

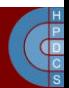

### Device Classes

- Devices are organized into "classes"
- A device can belong to multiple classes
- Class membership is shown in /sys/class/
	- Block devices are automatically placed under the "block" class
	- This is done automatically whe the gendisk structure is registered in the kernel
- Most devices don't require the creation of new classes

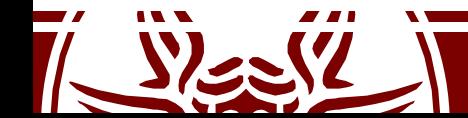

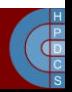

# Managing New Classes

• Manage classes, we instantiate and register the struct class declared in linux/device.h

```
static struct class sbd class = {
    .name = "class name",
                    \mathbf{r}.class_release = release_fn
};
```

```
int class register(struct class *cls);
void class destroy(struct class *cls);
```
struct class \*class create(struct module \*owner, const char \*name, struct lock class key \*key)

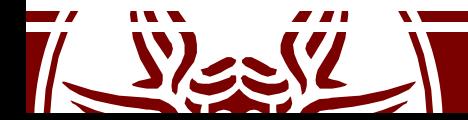

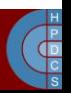

# Managing Devices in Classes

- struct device \*device create(struct class \*class, **struct device** \*parent, **dev\_t** devt, void \*drvdata, const char \***fmt**, ...) printf-like way to specify the device node in /dev
- void device destroy(struct class \*class, dev t devt)

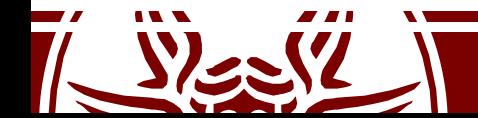

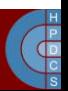

### Device Class Attributes

- Specify attributes for the classes, and functions to "read" and "write" the specific class attributes
- CLASS DEVICE ATTR(name, mode, show, store);
- This is expanded to a structure called dev attr name
- ssize t (\*show) (struct class device \*cd, char \*buf);
- ssize t (\*store)(struct class device \*, , const char \*buf, size t count);

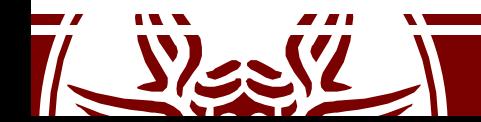

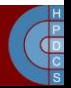

# Creating Device Attribute Files

- Again placed in /sys
- int device create file(struct device \*dev,const struct device attribute \*attr)
- void device remove file (struct device \*dev, const struct device attribute \*attr)

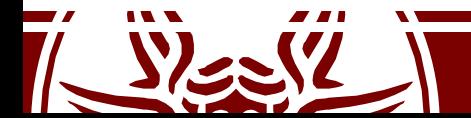

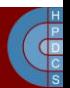

# udev

- udev is the userspace Linux device manager
- It manages device nodes in /dev
- It also handles userspace events raised when devices are added/removed to/from the system
- The introduction of udev has been due to the degree of complexity associated with device management
- It is highly configurable and rule-based

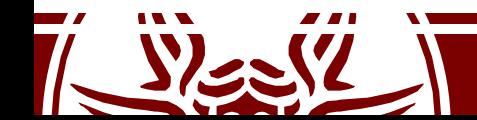

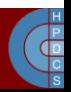
## udev rules

- Udev in userspace looks at /sys to detect changes and see whether new (virtual) devices are plugged
- Special rule files (in /etc/udev/rules.d) match changes and create files in /dev accordingly
- Syntax tokens in syntax files:
	- KERNEL: match against the kernel name for the device
	- SUBSYSTEM: match against the subsystem of the device
	- DRIVER: match against the name of the driver backing the device
	- NAME: the name that shall be used for the device node
	- SYMLINK: a list of symbolic links which act as alternative names for the device node
- KERNEL=="hdb", DRIVER=="ide-disk", NAME="my\_spare\_disk",  $\mathbf{r}$ SYMLINK+="sparedisk"

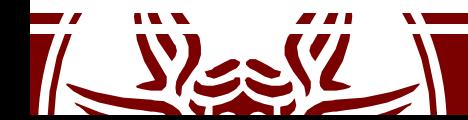

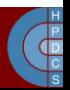